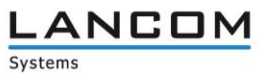

# Informationen zur

# **LCOS Software Release 10.00 Rel**

Copyright (c) 2002-2017 LANCOM Systems GmbH, Würselen (Germany)

Die LANCOM Systems GmbH übernimmt keine Gewähr und Haftung für nicht von der LANCOM Systems GmbH entwickelte, hergestellte oder unter dem Namen der LANCOM Systems GmbH vertriebene Software, insbesondere nicht für Shareware und sonstige Fremdsoftware.

LANCOM Systems GmbH Adenauerstrasse 20 / B2 52146 Würselen **Germany** 

Internet: [http://www.lancom.de](http://www.lancom.de/)

15.02.2017, WWingens

## **Inhaltsübersicht**

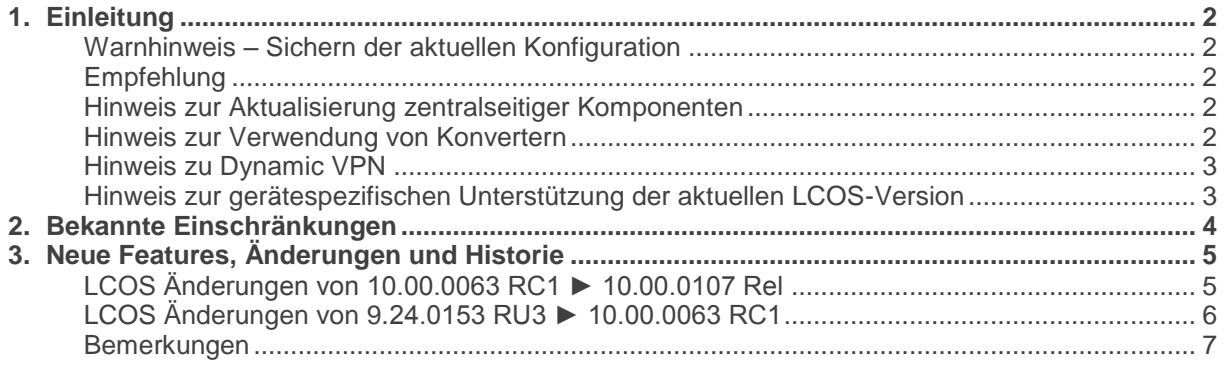

### <span id="page-1-0"></span>**1. Einleitung**

LCOS ("LANCOM Operating System") ist das Betriebssystem für alle LANCOM Router und Wireless LAN Access Points. Im Rahmen der von den Produkten vorgegebenen Hardware ist die jeweils aktuelle LCOS Version für alle LANCOM Produkte verfügbar und wird von LANCOM Systems kostenlos zum Download angeboten.

Dieses Dokument beschreibt die Neuerungen der LCOS Software Release 10.00 Rel, sowie die Änderungen zur Release 9.24.

#### <span id="page-1-1"></span>**Warnhinweis – Sichern der aktuellen Konfiguration**

Bitte sichern Sie vor dem Update Ihrer LANCOM-Geräte auf eine neue LCOS-Version **unbedingt** Ihre Konfigurationsdateien!

Wegen der umfangreichen Feature-Erweiterungen ist ohne eine solche Sicherung ein Downgrade auf die alte Firmware nicht mehr automatisch möglich.

Wenn Sie Geräte, die Sie nur über eine Routerverbindung oder WLAN Brücken erreichen können, updaten möchten, bedenken Sie bitte, dass Sie zuerst das remote LANCOM und anschliessend das lokale Gerät updaten.

#### <span id="page-1-2"></span>Empfehlung

LANCOM 178x-4G: Um verzögerte Verbindungs-Aufbauten im Mobilfunk (z.B. im Backup-Fall) zu vermeiden, wird empfohlen die aktuelle Version 3.5.24 des LTE-Mobilfunk Modems (Sierra MC-7710) einzusetzen. Beachten Sie dazu bitte auch den folgenden Knowledgebase-Artikel: [Link](https://www2.lancom.de/kb.nsf/1275/A902F7B2407FDD91C1257CA00030BE32?OpenDocument)

#### <span id="page-1-3"></span>Hinweis zur Aktualisierung zentralseitiger Komponenten

Wir empfehlen dringend, dass produktive Systeme erst nach einem internen Test in der<br>Kundenumgebung aktualisiert werden, da trotz intensivster interner und externer werden, da trotz intensivster interner und externer Qualitätssicherungsmaßnahmen ggf. nicht alle Risiken durch LANCOM Systems ausgeschlossen werden können.

#### <span id="page-1-4"></span>Hinweis zur Verwendung von Konvertern

Damit Sie eine Firmware ab Version 8.8 in Ihrem LANCOM 1722, 1723, 1724 sowie in die L-320agn, L-321agn und L-322agn (kleiner Hardware Release E) nutzen können, muss im Speicher Ihres Gerätes genügend Platz vorhanden sein.

Durch zahlreiche neue Funktionen in der Firmware ist es bei Ihrem Gerät jetzt nicht mehr möglich, zwei vollwertige Firmwareversionen gleichzeitig zu speichern. Um mehr Platz im Speicher zu schaffen, muss statt einer vollwertigen Firmware zunächst eine eingeschränkte, kleinere Firmware eingerichtet werden. Hierdurch steht für die andere Firmware im Gerät erheblich mehr Speicher zur Verfügung.

Diese Einrichtung ist nur einmalig erforderlich und wird mit der so genannten "Konverter-Firmware" durchgeführt (siehe Liesmich.pdf der betroffenen Geräte).

Nach dem Einspielen der Konverter-Firmware steht die Firmsafe Funktion des LANCOM nur noch in eingeschränktem Umfang zur Verfügung. Das Update auf eine neuere Firmware ist weiterhin problemlos möglich. Das LANCOM arbeitet nach einem fehlgeschlagenen Update jedoch mit einer Minimalfirmware, die Ihnen ausschließlich den lokalen Zugriff auf das Gerät erlaubt. Alle erweiterten Funktionalitäten, insbesondere die Remote Administration, sind nicht verfügbar, solange die Minimalfirmware aktiv ist.

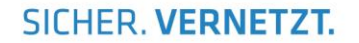

#### <span id="page-2-0"></span>Hinweis zu Dynamic VPN

Aus patentrechtlichen Gründen muss die Verwendung der Funktion "Dynamic VPN" mit Übertragung der IP-Adressen über den ISDN-Anschluss lizensiert werden. Diese Betriebsart kommt in der Regel dann zum Einsatz, wenn Sie VPN-Kopplungen mit beidseitig dynamischen IP-Adressen nutzen und dabei keine Dynamic-DNS-Dienste verwenden. Alle anderen Betriebsarten von Dynamic VPN (also die Übermittlung der IP Adresse per ICMP, das Anklopfen bei der Gegenstelle per ISDN, um einen Rückruf herbeizuführen etc.) sind davon nicht betroffen.

Die Registrierung erfolgt anonym über das Internet, es werden keine personen- oder unternehmensspezifischen Daten übertragen.

Zur Registrierung der "Dynamic VPN" Option benötigen Sie Administratorrechte auf dem LANCOM-Router.

#### <span id="page-2-1"></span>Hinweis zur gerätespezifischen Unterstützung der aktuellen LCOS-Version

Mit LCOS 8.84 entfällt die Unterstützung für folgende Geräte:

- Telekom R800+
- LANCOM 821+
- LANCOM 1611+
- LANCOM 1711
- LANCOM 1821n

Mit LCOS 9.00 entfällt die Unterstützung für folgende Geräte:

- Telekom R1011
- LANCOM 1823 VoIP
- LANCOM L-54 Wireless
- LANCOM 1751 UMTS
- LANCOM 8011
- LANCOM 7111
- LANCOM C-54ag

Mit LCOS 9.04 entfällt die Unterstützung für folgende Geräte:

- LANCOM 1711+ VPN
- LANCOM 1721+ VPN
- LANCOM 1722 VoIP
- LANCOM 1723 VoIP
- LANCOM 1724 VoIP
- LANCOM 1811n Wireless
- LANCOM 1821+ Wireless ADSL
- LANCOM 3850 UMTS
- LANCOM 800+
- LANCOM DSL/I-10+
- LANCOM L-315agn dual Wireless
- LANCOM OAC-54-1 Wireless
- LANCOM OAP-310agn Wireless
- LANCOM OAP-54 Wireless
- LANCOM WLC-4006
- LANCOM WLC-4025
- LANCOM XAC-40-1
- Swyx 1722 VoIP
- Swyx 1723 VoIP
- Swyx 1724 VoIP

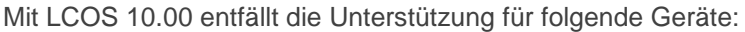

- LANCOM L-320agn Wireless (kleiner Hardware Release G)
- LANCOM L-320agn Wireless (white) (kleiner Hardware Release G)
- LANCOM L-321agn Wireless (kleiner Hardware Release G)
- LANCOM L-322agn dual Wireless (kleiner Hardware Release G)
- LANCOM 1681V
- LANCOM 1781EF
- LANCOM 1781EW
- LANCOM 1780EW-3G
- **LANCOM 7100**
- **LANCOM 9100**
- LANCOM OAP-382

**Hinweis:** Die LANCOM Access Points der Serie L-32x mit dem Namenszusatz R2 (LANCOM L-32x R2 bzw. ab Hardware Release G) sind davon nicht betroffen und erhalten weiterhin aktuelle LCOS-Versionen.

**Hinweis:** Auch für Geräte, die keine aktuelle LCOS-Version unterstützen, werden in regelmäßigen Abständen LCOS Release Updates inklusive Bugfixes und allgemeinen Verbesserungen bereitgestellt

Die aktuelle LCOS-Versionsübersicht finden Sie unter [https://www.lancom](https://www.lancom-systems.de/produkte/lcos/versionsuebersicht/)[systems.de/produkte/lcos/versionsuebersicht/](https://www.lancom-systems.de/produkte/lcos/versionsuebersicht/) .

### <span id="page-3-0"></span>**2. Bekannte Einschränkungen**

Aktuelle Support-Hinweise und bekannte Einschränkungen zur aktuellen LCOS-Version finden Sie im<br>Support-Bereich unserer Webseite https://www.lancom-systems.de/serviceunserer Webseite [https://www.lancom-systems.de/service](https://www.lancom-systems.de/service-support/soforthilfe/aktuelle-support-hinweise/)[support/soforthilfe/aktuelle-support-hinweise/](https://www.lancom-systems.de/service-support/soforthilfe/aktuelle-support-hinweise/) 

LANCOM

Systems

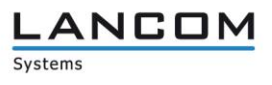

### <span id="page-4-0"></span>**3. Neue Features, Änderungen und Historie**

### <span id="page-4-1"></span>**LCOS Änderungen von 10.00.0063 RC1 ► 10.00.0107 Rel**

#### **Neue Features:**

#### **Network Connectivity:**

- Bonjour-Proxy<br>Bine Status-Ta
- Eine Status-Tabelle für die letzten Admin-Anmeldungen wurde hinzugefügt.
- Der WAN-Zugriff für den RADIUS-Server ist nun schaltbar.
- $\blacksquare$  Telnet ist nun im Default deaktiviert.

#### **WLAN:**

- **Public Spot mit PMS unterstützt nun Rx- und Tx-Bandbreiten für Tarife.**<br>Publis Überschrift der Public Spot-Login-Seite ist nun konfigurierber
- Die Überschrift der Public Spot-Login-Seite ist nun konfigurierbar.
- Der PMS-Login unterstützt nun die Funktion "Nutzungsbedingungen akzeptieren"

#### **Korrekturen/Anpassungen:**

#### **Network Connectivity:**

- Es wurde ein Fehler beim Re-Keying während einer IKEv2-VPN-Verbindung behoben.<br>■ SIP-Leitungen werden bei konfiguriertem Load-Balancer wieder aufgebaut
- SIP-Leitungen werden bei konfiguriertem Load-Balancer wieder aufgebaut.
- Rufe über SIP werden nicht mehr nach 15min getrennt.
- IKEv2-VPN-Verbindungen mit CFG-Server-Mode werden wieder aufgebaut.
- Nach einem Factory-Reset wird nun auch das Cloud-Zertifikat gelöscht.
- Bei einem Tunnel über L2TP wird die Absendeadresse wieder korrekt gesetzt.
- **Unnötige Ausgaben wurden aus dem Bootlog entfernt.**
- Verbesserungen der Layer-7-Anwendungserkennung
- Es wurde ein Problem mit SIPS behoben.
- Die Verlinkung auf der Loginseite der WEBconfig für die IPv6-HTTPS-Verbindung zum LANCOM wurde korrigiert.

#### **WLAN:**

- Das Rollout von Skripten über einen WLC funktioniert wieder wie vorgesehen.
- Nach Login an einem Public Spot wird die Statusseite wieder korrekt angezeigt.

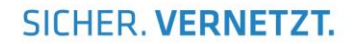

## <span id="page-5-0"></span>**LCOS Änderungen von 9.24.0153 RU3 ► 10.00.0063 RC1**

#### **Neue Features:**

#### **Network Connectivity:**

- **E** Unterstützung der LANCOM Management Cloud
- **IDV6-Unterstützung im Voice Call Manager<br>Interstützung von SIPS und SRTP auf Clie**
- Unterstützung von SIPS und SRTP auf Clientseite im Voice Call Manager
- Unterstützung des Tunnel-Password- und LCS-Routing-Tag-Attribut durch den internen RADIUS-Server
- Unterstützung der Layer-7-Anwendungserkennung<br>■ Die VoIP+10 Option erweitert jetzt auch die externe
- Die VoIP+10 Option erweitert jetzt auch die externen SIP-Leitungen um jeweils 10 zusätzliche
- Die Anzahl der SIP-Leitungen im Default wird von 20 auf 25 Leitungen angehoben
- Neue Status-Tabelle der letzten Admin-Anmeldungen
- **SIP-Trunk-Unterstützung im LAN**
- Eingehende Anfragen für SIP-PBX-Leitungen können eingeschränkt werden

#### **WLAN:**

**Unterstützung von RADIUS CoA im WLAN** 

#### **Korrekturen/Anpassungen:**

#### **Network Connectivity:**

- RADIUS-Authentifizierungen über VPN funktionieren wieder, wenn der WAN-Zugriff auf "nur über VPN" konfiguriert ist.
- Ende-Markierung für unverschlüsselte LCF/LCS-Dateien
- Der separate SIP-Konfigurations-Paramter Outbound-Proxy wurde entfernt und wird automatisch gesetzt

#### **WLAN:**

- Im Skript-Management des WLC kann nun die Firmware-Version als Option genutzt werden
- Der erste Kommentareintrag im LANCOM ist nun auch per WLC zu setzen

LANCOM

Systems

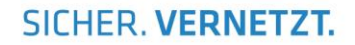

### <span id="page-6-0"></span>**Bemerkungen**

Wenn Sie Ihr Gerät auf eine neue Version aufrüsten wollen, installieren Sie bitte zuerst die aktuelle LCMS-Version. **Vor dem Firmware-Upload sollten Sie die Konfigurationsdatei des Routers sichern.**

Anschließend können Sie im Programm LANconfig über den Button "Firmware-Upload" die aktuelle LCOS Version in das Gerät laden.

Grundsätzlich empfehlen wir Ihnen ein Firmwareupdate nur dann durchzuführen, wenn Sie eines der neuen Features benötigen.

Bitte beachten Sie, dass es für Ihr Gerät verschiedene Upload-Dateien geben kann. Weitere Informationen hierzu finden Sie in der LIESMICH.PDF Datei im Download-Bereich Ihres Gerätes auf unserer Homepage.